# **INDEKS PROSEDUR KERJA BAGI MODUL KAWALAN DATA SISTEM PERAKAUNAN BERKOMPUTER STANDAD KERAJAAN NEGERI (SPEKS)**

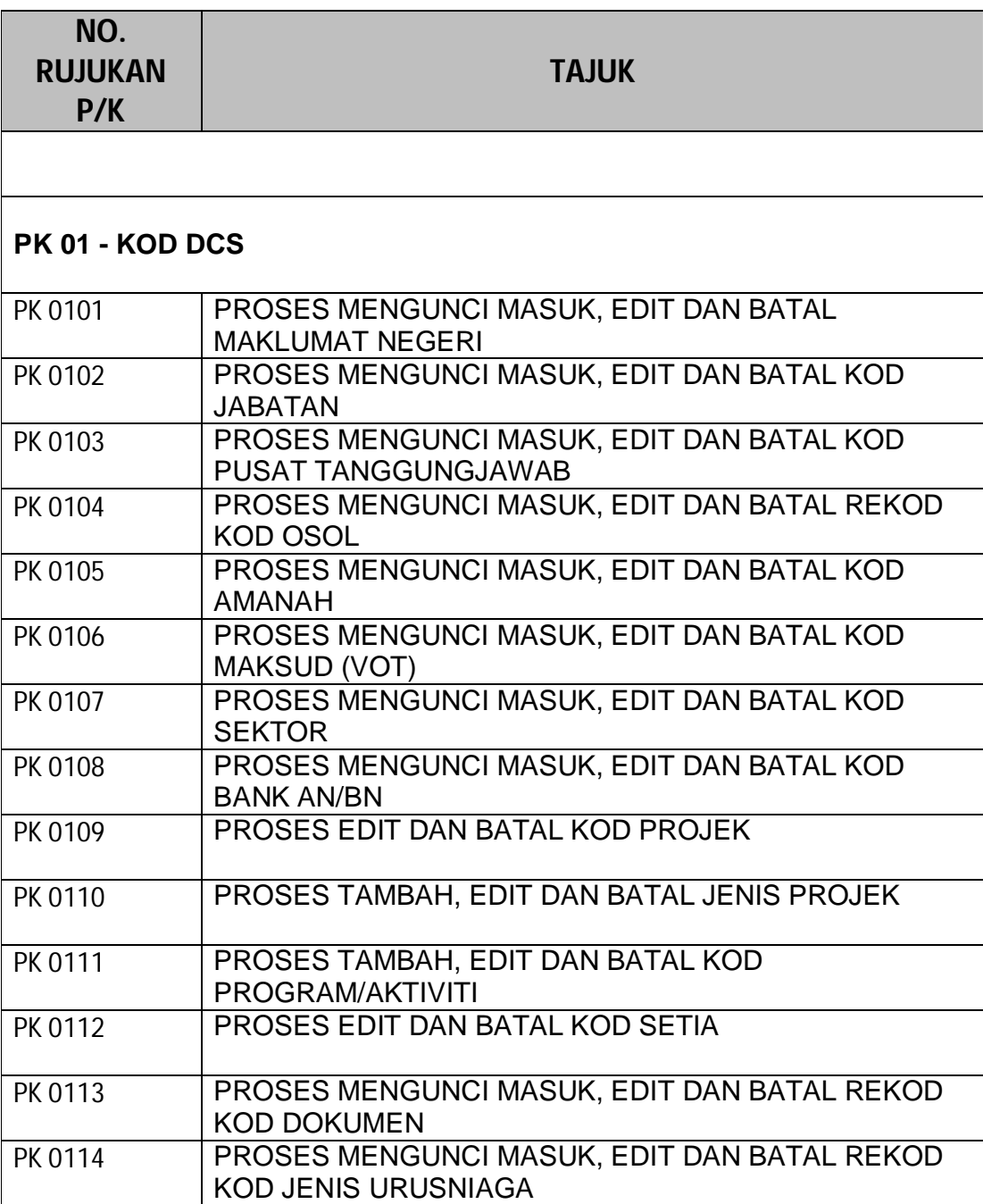

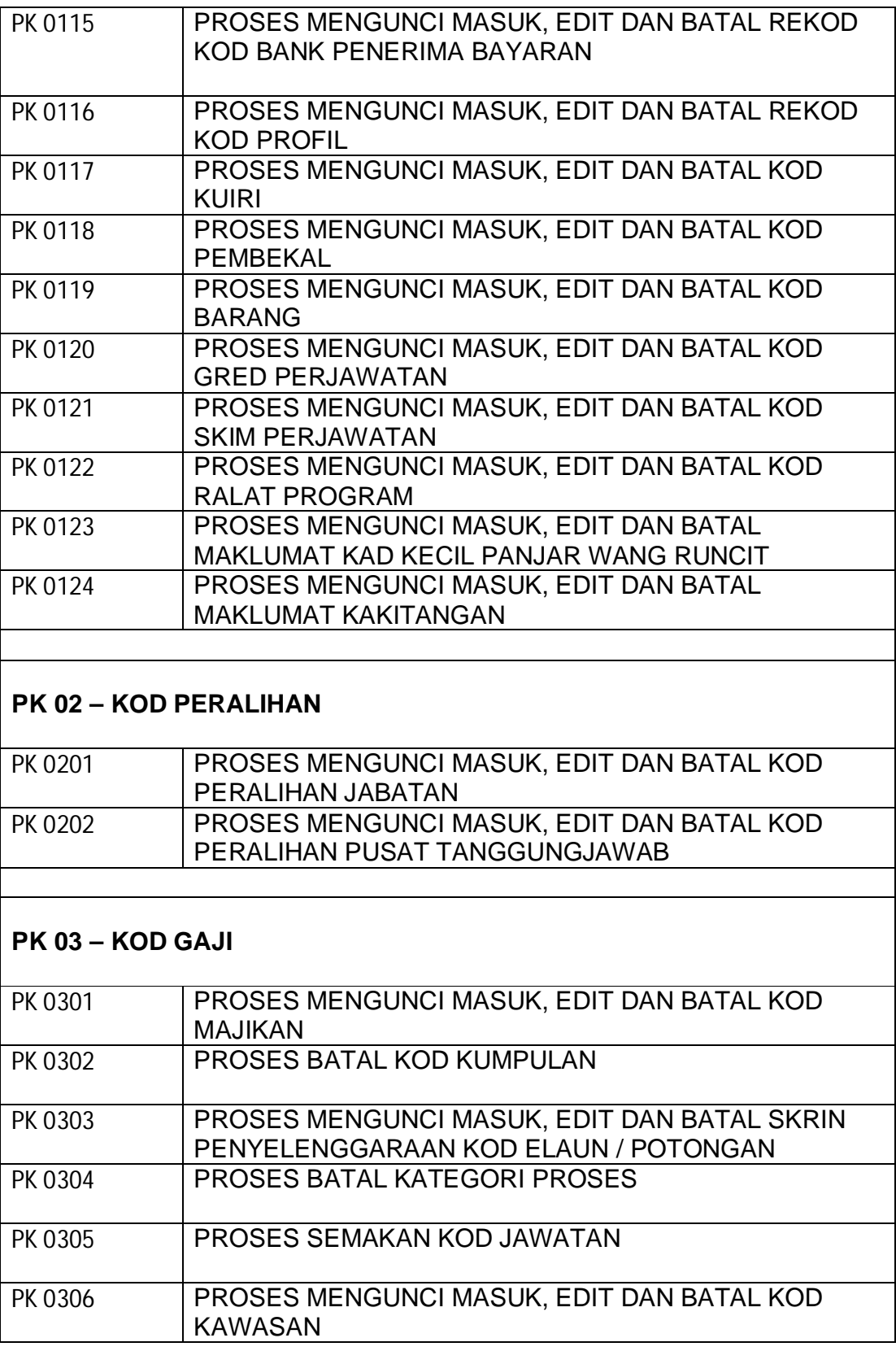

2

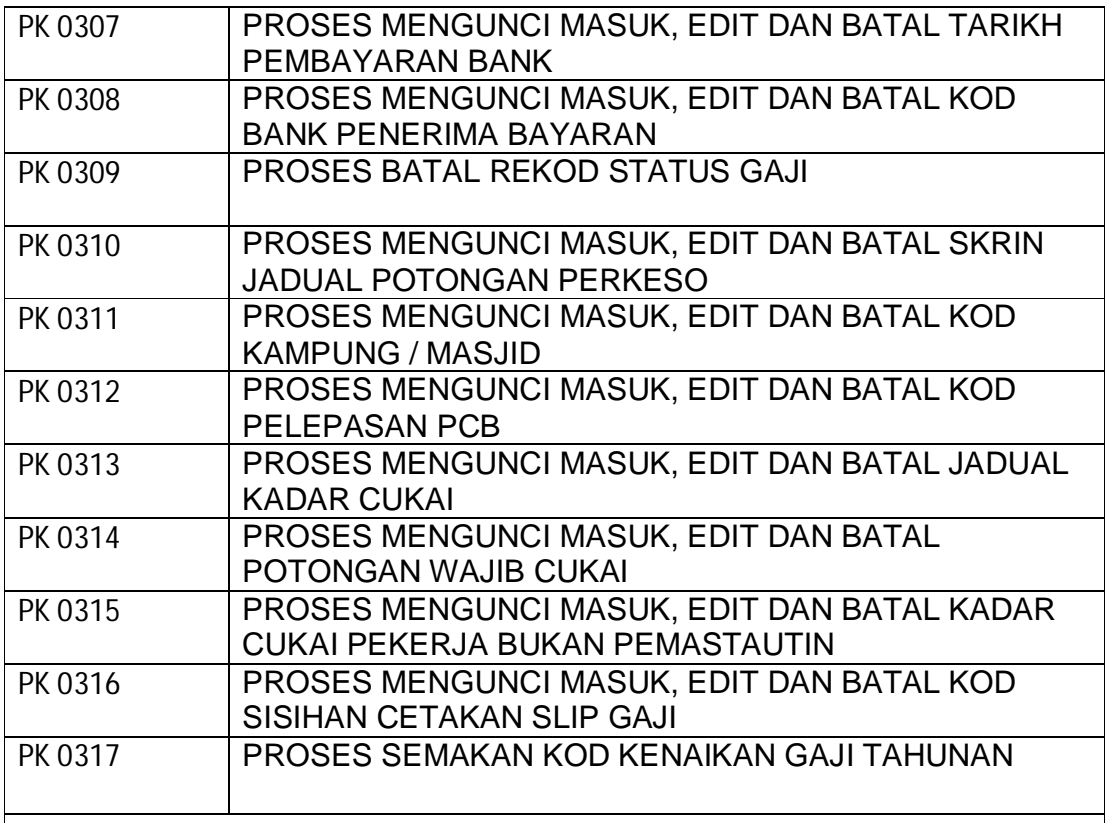

# **PK 04 – KOD SLAS**

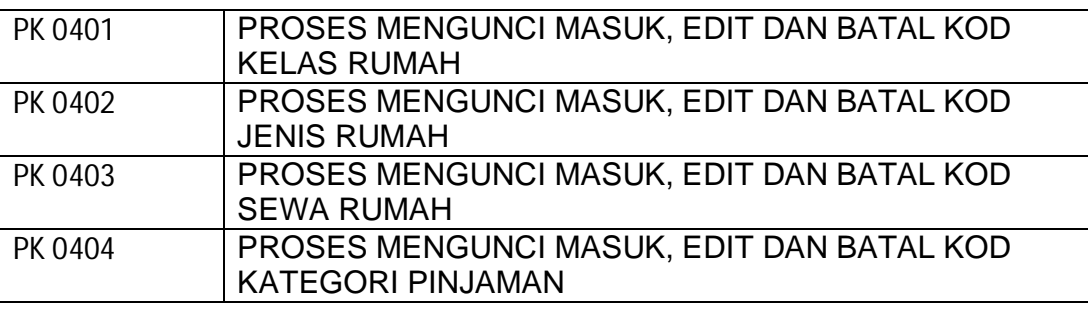

# **PK 05 – KOD PINJAMAN**

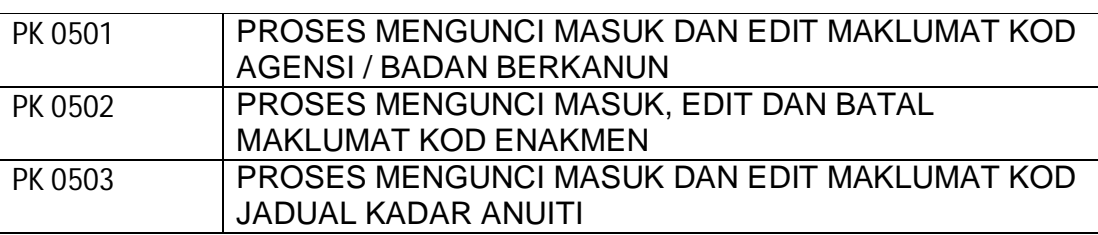

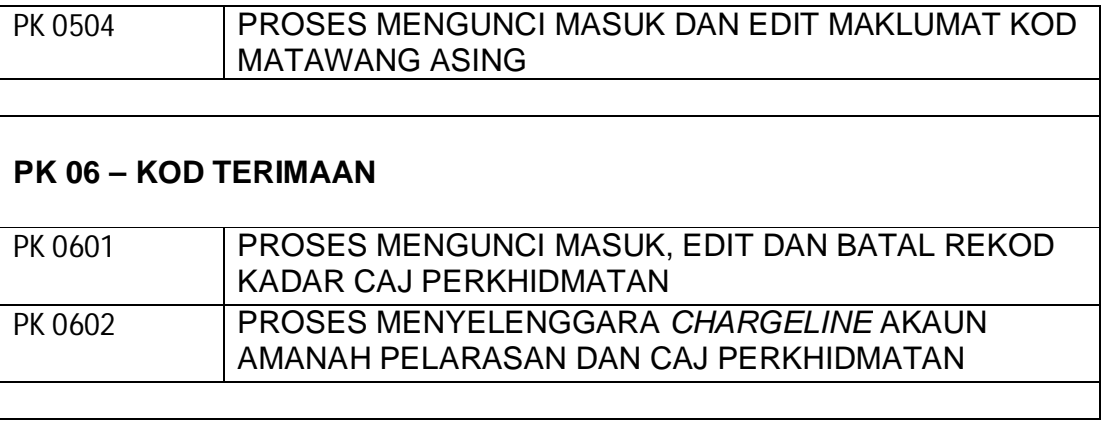

# PROSEDUR KERJA SISTEM PERAKAUNAN BERKOMPUTER STANDAD KERAJAAN NEGERI (SPEKS)

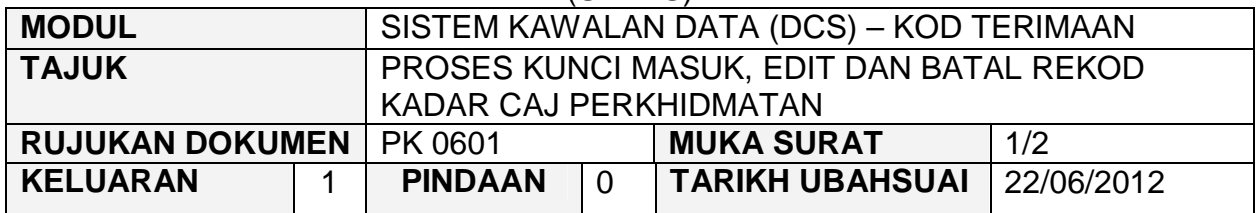

# **1.0 OBJEKTIF**

Prosedur ini adalah bertujuan untuk memberi garis panduan tentang proses kunci masuk, edit dan batal rekod kadar caj perkhidmatan.

### **2.0 SKOP**

Prosedur ini digunapakai oleh pegawai yang bertanggungjawab di dalam mengunci masuk maklumat di peringkat BN.

# **3.0 SINGKATAN**

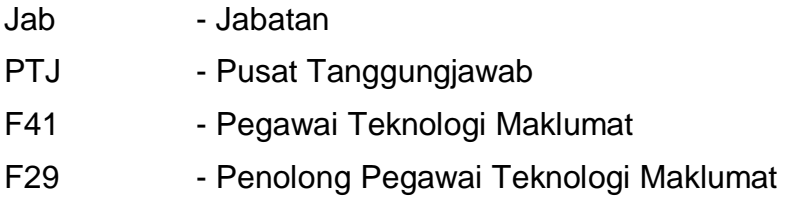

#### PROSEDUR KERJA SISTEM PERAKAUNAN BERKOMPUTER STANDAD KERAJAAN NEGERI (SPEKS)

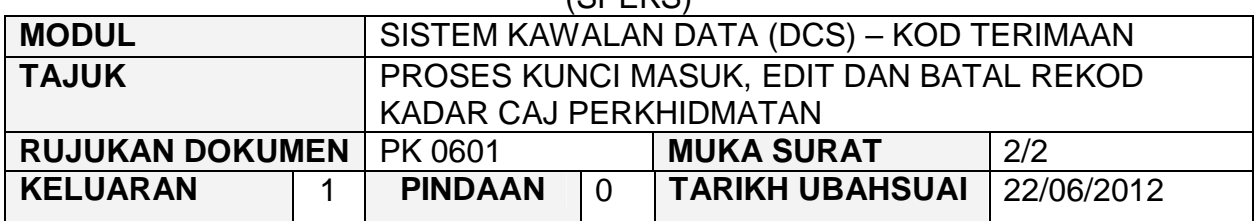

# **4.0 TINDAKAN DAN TANGGUNGJAWAB**

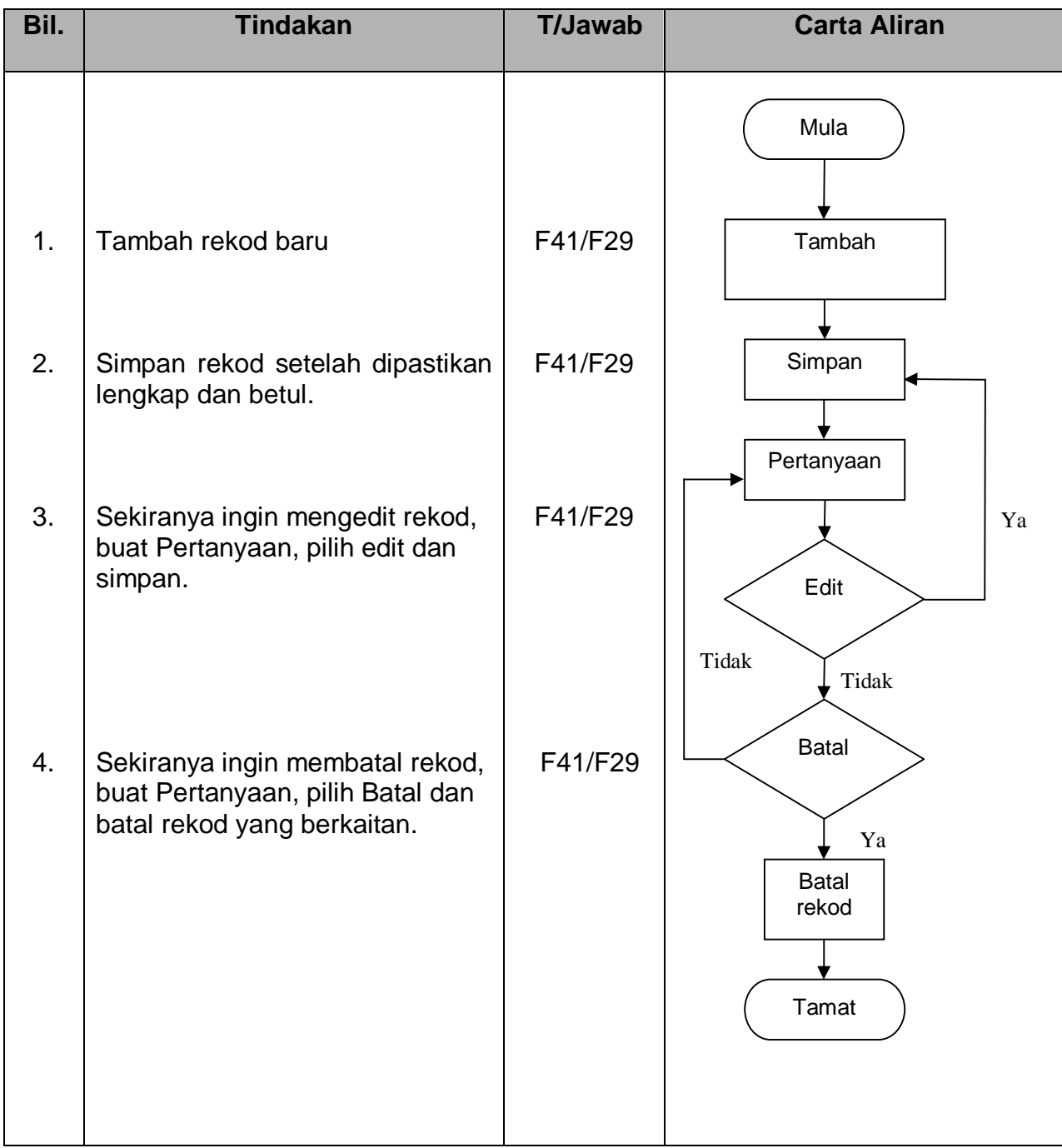

#### PROSEDUR KERJA SISTEM PERAKAUNAN BERKOMPUTER STANDAD KERAJAAN NEGERI (SPEKS)

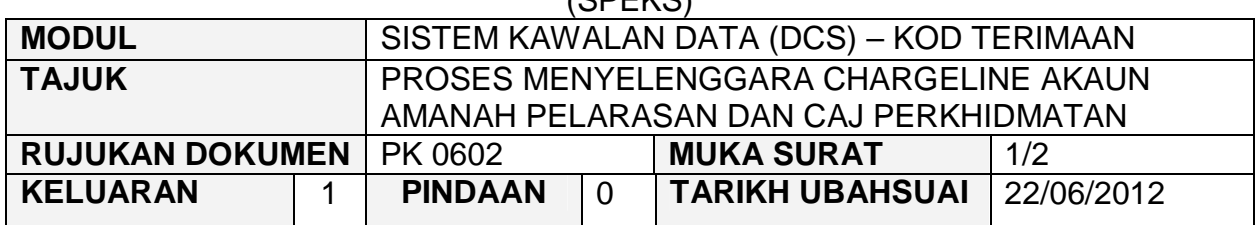

# **1.0 OBJEKTIF**

Prosedur ini adalah bertujuan untuk memberi garis panduan tentang proses menyelenggara chargeline akaun amanah pelarasan dan caj perkhidmatan.

### **2.0 SKOP**

Prosedur ini digunapakai oleh pegawai yang bertanggungjawab di dalam mengunci masuk maklumat di peringkat BN.

# **3.0 SINGKATAN**

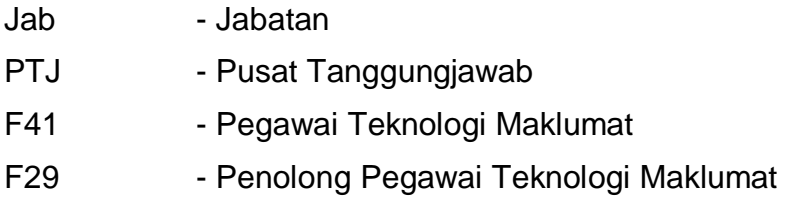

#### PROSEDUR KERJA SISTEM PERAKAUNAN BERKOMPUTER STANDAD KERAJAAN NEGERI (SPEKS)

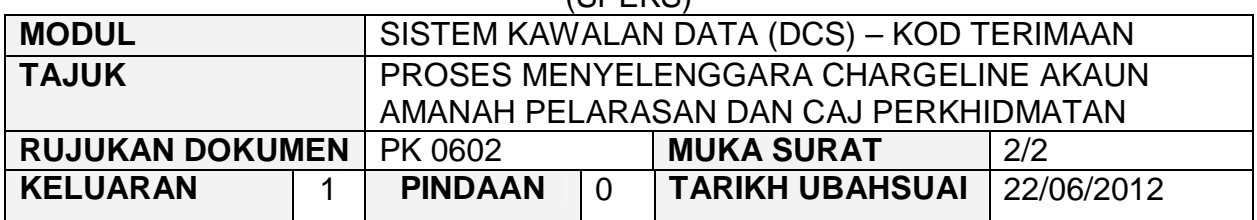

# **4.0 TINDAKAN DAN TANGGUNGJAWAB**

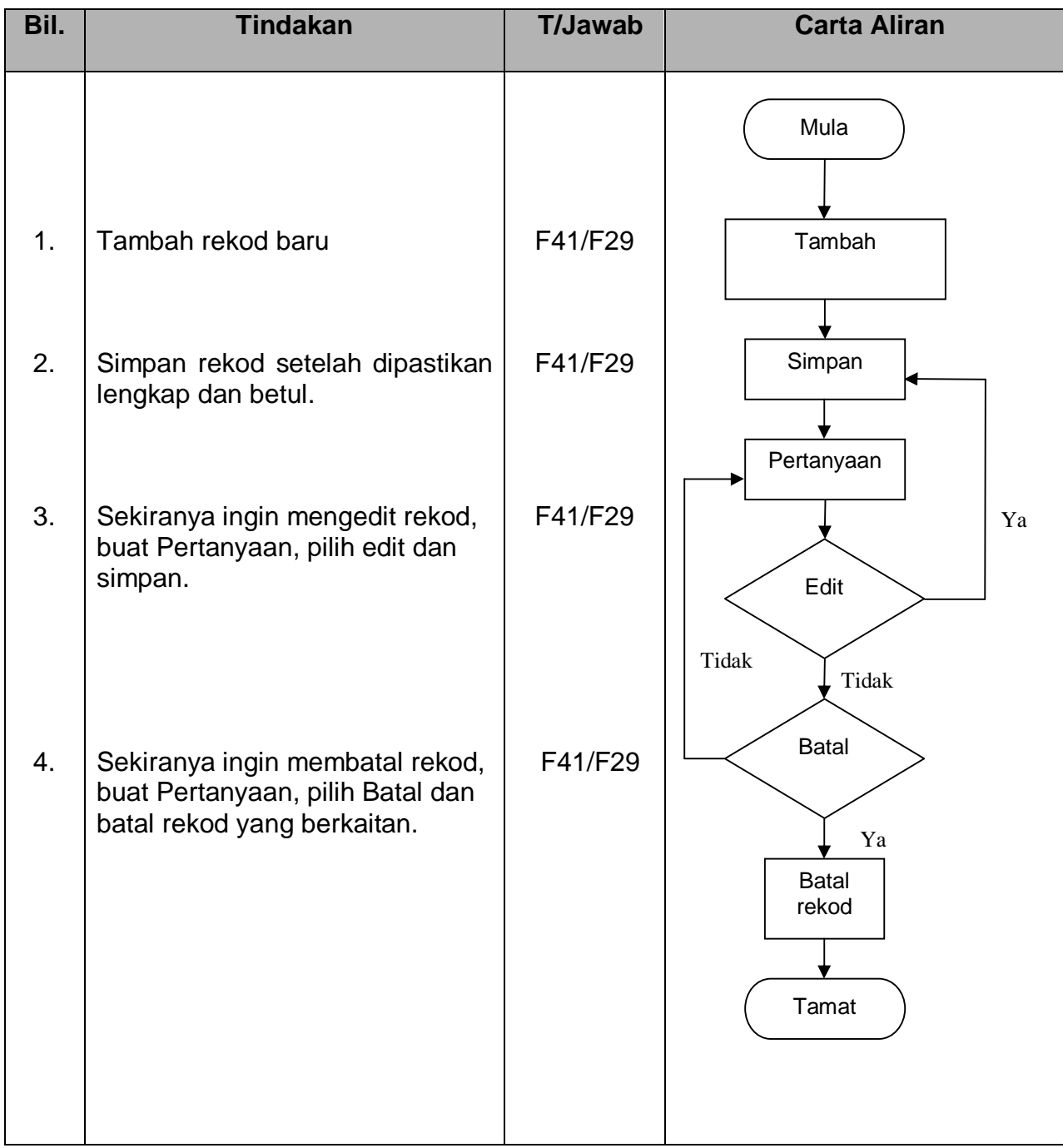